**LANCOM** Systems

# Informationen zur

# **LCOS Software Release 9.04 RU1**

Copyright (c) 2002-2014 LANCOM Systems GmbH, Würselen (Germany)

Die LANCOM Systems GmbH übernimmt keine Gewähr und Haftung für nicht von der LANCOM Systems GmbH entwickelte, hergestellte oder unter dem Namen der LANCOM Systems GmbH vertriebene Software, insbesondere nicht für Shareware und sonstige Fremdsoftware.

LANCOM Systems GmbH Adenauerstrasse 20 / B2 52146 Würselen **Germany** 

Internet: http://www.lancom.de

01.12.2014, WWingens

# **Inhaltsübersicht**

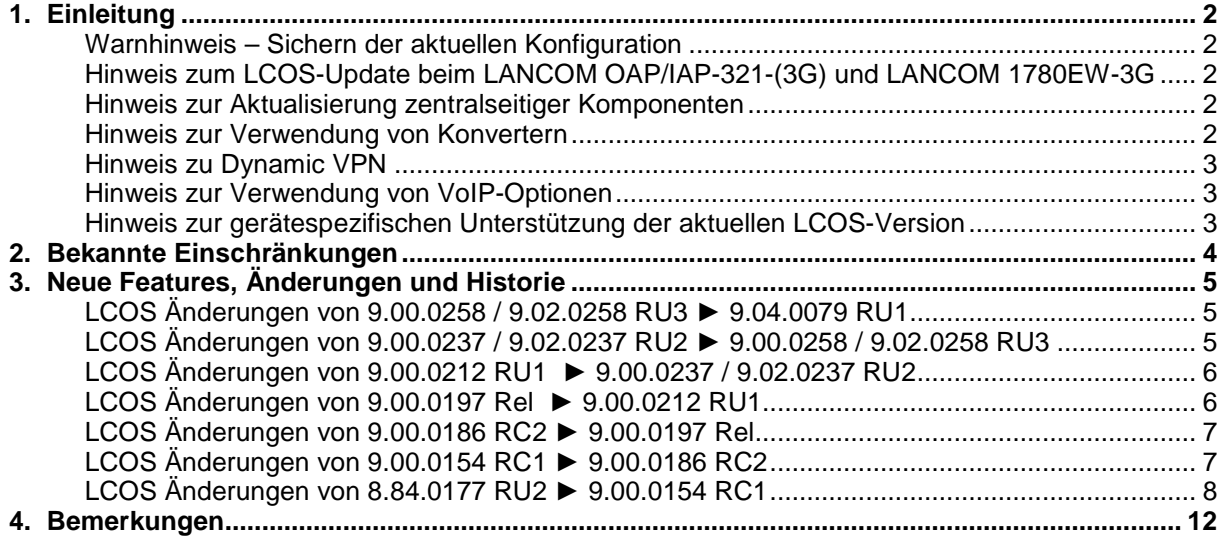

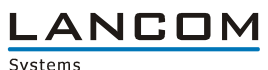

## **1. Einleitung**

LCOS ("LANCOM Operating System") ist das Betriebssystem für alle LANCOM Router und Wireless LAN Access Points. Im Rahmen der von den Produkten vorgegebenen Hardware ist die jeweils aktuelle LCOS Version für alle LANCOM Produkte verfügbar und wird von LANCOM Systems kostenlos zum Download angeboten.

Dieses Dokument beschreibt die Neuerungen der LCOS Software Release 9.04 RU1, sowie die Änderungen zur Release 8.84.

#### **Warnhinweis – Sichern der aktuellen Konfiguration**

Bitte sichern Sie vor dem Update Ihrer LANCOM-Geräte auf eine neue LCOS-Version **unbedingt** Ihre Konfigurationsdateien!

Wegen der umfangreichen Feature-Erweiterungen ist ohne eine solche Sicherung ein Downgrade auf die alte Firmware nicht mehr automatisch möglich.

Wenn Sie Geräte, die Sie nur über eine Routerverbindung oder WLAN Brücken erreichen können, updaten möchten, bedenken Sie bitte, dass Sie zuerst das remote LANCOM und anschliessend das lokale Gerät updaten.

#### Hinweis zum LCOS-Update beim LANCOM OAP/IAP-321-(3G) und LANCOM 1780EW-3G

Bei einigen aktuellen LANCOM WLAN Routern und Access Points mit LCOS 8.5 oder älter, die über die WLAN-Schnittstelle eine neue Firmware oder umfangreiche neue Konfigurationen erhalten sollen, kann es unter Umständen zu Abbrüchen im WLAN kommen. Das Resultat des Fehlers ist, dass die Funkstrecke zusammenbricht und das Gerät im schlimmsten Fall - z. B. bei einer Outdoor Punkt zu Punkt-Strecke - nicht mehr erreichbar ist. In diesem Fall ist ein manueller Neustart via Resetbutton nötig. Einen Überblick, bei welchen Geräten dies beobachtet wurde und wie man mithilfe eines Alive-Tests den dauerhaften Abbruch der Funkstrecke verhindern kann, erfahren Sie in diesem Dokument.

## Hinweis zur Aktualisierung zentralseitiger Komponenten

Wir empfehlen dringend, dass produktive Systeme erst nach einem internen Test in der Kundenumgebung aktualisiert werden, da trotz intensivster interner und externer Qualitätssicherungsmaßnahmen ggf. nicht alle Risiken durch LANCOM Systems ausgeschlossen werden können.

#### Hinweis zur Verwendung von Konvertern

Damit Sie eine Firmware ab Version 6.0 in Ihrem LANCOM 15x1, 1611+, 821+ und DSL/I-10+ sowie LCOS 8.0 in einem LANCOM XAC oder LANCOM 1823 VoIP nutzen können, muss im Speicher Ihres Gerätes genügend Platz vorhanden sein. Dies gilt ab LCOS 8.8 auch für die Geräte LANCOM 1722, 1723 und 1724.

Durch zahlreiche neue Funktionen in der Firmware ist es bei Ihrem Gerät jetzt nicht mehr möglich, zwei vollwertige Firmwareversionen gleichzeitig zu speichern. Um mehr Platz im Speicher zu schaffen, muss statt einer vollwertigen Firmware zunächst eine eingeschränkte, kleinere Firmware eingerichtet werden. Hierdurch steht für die andere Firmware im Gerät erheblich mehr Speicher zur Verfügung.

Diese Einrichtung ist nur einmalig erforderlich und wird mit der so genannten "Konverter-Firmware" durchgeführt (siehe Liesmich.pdf der betroffenen Geräte).

Nach dem Einspielen der Konverter-Firmware steht die Firmsafe Funktion des LANCOM nur noch in eingeschränktem Umfang zur Verfügung. Das Update auf eine neuere Firmware ist weiterhin problemlos möglich. Das LANCOM arbeitet nach einem fehlgeschlagenen Update jedoch mit einer Minimalfirmware, die Ihnen ausschließlich den lokalen Zugriff auf das Gerät erlaubt. Alle erweiterten Funktionalitäten, insbesondere die Remote Administration, sind nicht verfügbar, solange die Minimalfirmware aktiv ist.

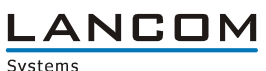

#### Hinweis zu Dynamic VPN

Aus patentrechtlichen Gründen muss die Verwendung der Funktion "Dynamic VPN" mit Übertragung der IP-Adressen über den ISDN-Anschluss lizensiert werden. Diese Betriebsart kommt in der Regel dann zum Einsatz, wenn Sie VPN-Kopplungen mit beidseitig dynamischen IP-Adressen nutzen und dabei keine Dynamic-DNS-Dienste verwenden. Alle anderen Betriebsarten von Dynamic VPN (also die Übermittlung der IP Adresse per ICMP, das Anklopfen bei der Gegenstelle per ISDN, um einen Rückruf herbeizuführen etc.) sind davon nicht betroffen.

Die Registrierung erfolgt anonym über das Internet, es werden keine personen- oder unternehmensspezifischen Daten übertragen.

Zur Registrierung der "Dynamic VPN" Option benötigen Sie Administratorrechte auf dem LANCOM-Router.

#### Hinweis zur Verwendung von VoIP-Optionen

Mit LCOS 7.20 entfällt die Unterstützung der VoIP Optionen für LANCOM 1821 Wireless ADSL. Die letzte Version mit VoIP Call Manager ist LCOS 6.32.

Ab LCOS 7.5x entfällt für LANCOM 1511 Wireless DSL und 1521 Wireless ADSL die Unterstützung der VoIP Option. Die letzte Version mit VoIP Call Manager ist LCOS 7.30.

Für die "VoIP ready"-Router LANCOM 1711 VPN, 1721 VPN und 1811 Wireless DSL entfällt die

Unterstützung der nachträglich installierten VoIP-Optionen mit der LCOS-Version 7.56.

Bitte verwenden Sie bei Nutzung einer VoIP-Option nur LCOS-Versionen bis einschließlich 7.54.

Für den T-Systems Business LAN R800+ entfällt mit LCOS 7.60 die Unterstützung der VoIP-Funktionalität.

LCOS 7.70 ist die letzte Version, in der die VoIP Option auf den verbleibenden "VoIP ready" Geräten unterstützt wird.

## Hinweis zur gerätespezifischen Unterstützung der aktuellen LCOS-Version

Mit LCOS 8.84 entfällt die Unterstützung für folgende Geräte:

- Telekom R800+
- $LANCOM 821+$
- LANCOM 1611+
- LANCOM 1711
- LANCOM 1821n

Mit LCOS 9.00 entfällt die Unterstützung für folgende Geräte:

- Telekom R1011
- LANCOM 1823 VoIP
- LANCOM L-54 Wireless
- LANCOM 1751 UMTS
- LANCOM 8011
- LANCOM 7111
- LANCOM C-54ag

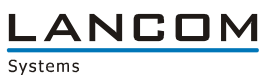

Mit LCOS 9.04 entfällt die Unterstützung für folgende Geräte:

- LANCOM 1711+ VPN
- LANCOM 1721+ VPN
- LANCOM 1722 VoIP
- LANCOM 1723 VoIP
- LANCOM 1724 VoIP
- LANCOM 1811n Wireless
- LANCOM 1821+ Wireless ADSL
- LANCOM 3850 UMTS
- LANCOM 800+
- LANCOM DSL/I-10+
- LANCOM L-315agn dual Wireless
- LANCOM OAC-54-1 Wireless
- LANCOM OAP-310agn Wireless
- LANCOM OAP-54 Wireless
- LANCOM WLC-4006
- LANCOM WLC-4025
- LANCOM XAC-40-1
- Swyx 1722 VoIP
- Swyx 1723 VoIP
- Swyx 1724 VoIP

## **2. Bekannte Einschränkungen**

Aktuelle Support-Hinweise und bekannte Einschränkungen zur aktuellen LCOS-Version finden Sie im Support-Bereich unserer Webseite www.lancom.de/support-hinweise

.ANCOM Systems

# **3. Neue Features, Änderungen und Historie**

# **LCOS Änderungen von 9.00.0258 / 9.02.0258 RU3 ► 9.04.0079 RU1**

## **Neue Features:**

## **Network Connectivity:**

**Unterstützung der LANCOM All-IP Option.** 

## **Korrekturen/Anpassungen:**

## **Network Connectivity:**

- **Ein Problem mit dem Com-Port-Server wurde behoben.**
- Ein Problem mit dem VPN Load Balancer wurde behoben.
- **LC-1781VA(-4G), LC-1781VAW: Das ADSL-Sync-Verhalten wurde verbessert.**
- Wird bei einem SCEP Zertifikats-Request ein "fragmentation needed" empfangen, wird das nächste Paket nicht mehr mit der Ursprungsgröße versandt.
- **Ein Problem mit der Bandbreitenreservierung wurde behoben.**

## **WLAN:**

- Ist das Re-Login im Public Spot höher als die Laufzeit des Tickets, ist nach Ablauf des Tickets kein Zugriff mehr möglich.
- Ist die Mehrfachanmeldung im Public Spot deaktiviert und wird die Groß-/Kleinschreibung nicht beachtet, kann sich der gleiche User nicht mehrmals anmelden.

# **LCOS Änderungen von 9.00.0237 / 9.02.0237 RU2 ► 9.00.0258 / 9.02.0258 RU3**

## **Korrekturen/Anpassungen:**

## **Network Connectivity:**

- **Ein Problem mit LL2M wurde behoben.**
- Über die WEBconfig kann in der Firewall die IDS und DOS Paket-Aktion korrekt gesetzt werden.
- WLAN Clients bekommen von einem WLC jetzt die richtige VLAN ID zugewiesen, wenn der WLC RADIUS Proxy ist.
- **Ein Problem mit der Funkfeldoptimierung wurde behoben.**

## **WLAN:**

- **Problem im Block-Ack-Handling bei verschiedenen WLAN-Clients behoben.**
- Verbesserung der WLAN-Sendeleistung im 2.4 Ghz Band.

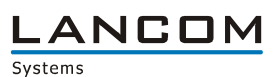

# **LCOS Änderungen von 9.00.0212 RU1 ► 9.00.0237 / 9.02.0237 RU2**

## **Hinweis:**

Das LCOS 9.00 RU2 als auch das LCOS 9.02 RU2 entsprechen dem gleichen Firmwarestand. Für folgende Geräte wird das LCOS als Version 9.02 freigegeben:

- LANCOM IAP-321
- LANCOM IAP-321-3G
- LANCOM IAP-322
- LANCOM IAP-3G
- LANCOM L-1302acn dual Wireless
- LANCOM L-1310acn dual Wireless
- LANCOM OAP-320
- LANCOM OAP-321
- LANCOM OAP-321-3G
- LANCOM OAP-322
- LANCOM OAP-3G

## **Korrekturen/Anpassungen:**

#### **Network Connectivity:**

- Ein VPN Problem mit unbekannten Payloads wurde behoben.
- Der RTP Timestamp wird bei RTP Events im Callmanager korrekt gesetzt.
- **Ein Problem mit dem Content Filter wurde behoben.**<br>**Einer Elec-1781VA(-4G), LC-1781VAW: Unterstützung von**
- LC-1781VA(-4G), LC-1781VAW: Unterstützung von Vectoring bei VDSL (over POTS) Modem.

## **WLAN:**

- Die Ablaufarten werden bei Verwendung von E-Mail2SMS wieder korrekt herangezogen.<br>■ Die Performance der Public Spot Benutzerwaltung über die WEBconfig wurde verbessert
- Die Performance der Public Spot Benutzerwaltung über die WEBconfig wurde verbessert.

## **LCOS Änderungen von 9.00.0197 Rel ► 9.00.0212 RU1**

#### **Neue Features:**

#### **Network Connectivity:**

Der Contentfilter verschickt nur noch eine E-Mail am Tag, in welcher alle aufgetretenen Fehler seit der letzten E-Mail aufgelistet sind.

#### **Korrekturen/Anpassungen:**

- Client Steering Timer werden gestoppt wenn das Client Steering deaktiviert wird.
- Der LANtracer hängt sich nicht mehr auf wenn der Konsolen-Statusbaum gelernt wird.
- Offline erzeugte Konfigurationen können wieder über WEBconfig hochgeladen werden.

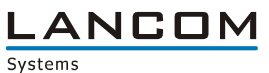

# **LCOS Änderungen von 9.00.0186 RC2 ► 9.00.0197 Rel**

## **Neue Features:**

## **Network Connectivity:**

**ID IPv6 Unterstützung des Mail Clients** 

## **Korrekturen/Anpassungen:**

## **Network Connectivity:**

**Verbesserungen im L2TP** 

# **LCOS Änderungen von 9.00.0154 RC1 ► 9.00.0186 RC2**

## **Neue Features:**

#### **Network Connectivity:**

- Für den PPPoE Server kann ein AC-Name konfiguriert werden.
- Firewall-Sessions werden gelöscht, wenn der DHCP-Relay-Agent die zugewiesene IP-Adresse überschreibt.
- Ist die LCOSCap Funktion im LCOS aktiviert, wird diese bei einem Firmwareupdate einmalig deaktiviert.

#### **Korrekturen/Anpassungen:**

- Bei Verwendung des SIP-ALG werden die Leitungen nicht mehr abgeschaltet.
- Der DHCP Server ignoriert Pakete mit ungültiger bzw. falscher Checksumme.
- **Verbesserungen im L2TP**

.ANCOM Systems

# **LCOS Änderungen von 8.84.0177 RU2 ► 9.00.0154 RC1**

## **Neue Features:**

## **WLAN:**

- Unterstützung von PRP (Parallel Redundancy Protocol) angelehnt an IEC 62439-3
- WLAN-Schlüssel können ohne Gerätepasswort nicht via SNMP ausgelesen werden.
- **E** CAPWAP ist auf einem WLC deaktivierbar.
- Die Angabe von RADIUS-Servern kann über einen DNS-Hostnamen erfolgen.
- **Pro SSID kann ein eigener RADIUS-Accounting-Server konfiguriert werden.**
- Verbesserungen im Band Steering (verzögerte Anmeldung im 2,4GHz Band)
- Der Client-Bridge Modus und das Bandbreitenlimit sind auf einem WLC nun je Profil konfigurierbar.
- Unterstützung von Fast Roaming nach 802.11r
- **Unterstützung von AutoWDS**
- Der Verbindungsname von Point-to-Point Strecken wurde auf 24 Zeichen erweitert.<br>Erweiterung des Canture-Formats für 802.11n Features (Wiresbark kompatibel)
- Erweiterung des Capture-Formats für 802.11n Features (Wireshark kompatibel)
- Ein LANCOM im Client-Mode verlängert sukzessive die Verweildauer auf einem Kanal, falls er keinen Accesspoint findet.
- Die Konfiguration von Point-to-Point Strecken erfolgt nun losgelöst von der 1. WLAN-SSID.
- Per WLC kann gesteuert werden, ob nach einem manuellen LCOS-Upload die verwalteten APs neu starten.
- Vereinfachung des Backups der WLC CA<br>■ Es kann eine Neuverteilung der WTPs vor
- **ES kann eine Neuverteilung der WTPs vom WLC ausgelöst werden.**<br>Eine WI-AN Schlüssel sind jetzt nicht mehr direkt lesbar und werden als B
- WLAN Schlüssel sind jetzt nicht mehr direkt lesbar und werden als Passwortfeld behandelt.<br>■ Unterstützung für Router Advertisement Spooping
- **Unterstützung für Router Advertisement Snooping<br>11 Unterstützung für Client-Steering**
- **Unterstützung für Client-Steering**<br> **Die Einstellung für die doppelte B**
- Die Einstellung für die doppelte Bandbreite kann pro Funkmodul konfiguriert werden<br>■ Ein WLC kann ein Profil automatisch anhand der IP-Adresszuordnung/Standort ausr
- Ein WLC kann ein Profil automatisch anhand der IP-Adresszuordnung/Standort ausrollen.<br>■ Verbesserte Funkfeldoptimierung unter Berücksichtung der Standortinformationen.
- **UNE Verbesserte Funkfeldoptimierung unter Berücksichtung der Standortinformationen.**<br>Interstützung von WI AN Protected Management Frames nach 802.11 w
- Unterstützung von WLAN Protected Management Frames nach 802.11w.<br>■ Im Client-Modus ist ietzt schaltbar, ob eine Deauthentication an den AP ge
- Im Client-Modus ist jetzt schaltbar, ob eine Deauthentication an den AP geschickt werden soll.
- Verliert ein AP die Verbindung zum WLC, startet der AP automatisch eine neue WLC-Suche.<br>■ Wird in einem WLC Cluster ein WLC nach einem Ausfall wiederhergestellt, so findet eine
- Wird in einem WLC Cluster ein WLC nach einem Ausfall wiederhergestellt, so findet eine automatische Neuverteilung der APs statt.
- U-APSD ist auf einem WLC pro SSID schaltbar.
- Wird über WEBconfig die Firmware eines verwalteten APs aktualisiert, kann der AP nach dem Firmwareupload automatisch neugestartet werden.
- Unterstützung für 802.11h
- Unterstützung für eine dynamische Änderung von User-Sessions mit der XML-Schnitstelle im Public Spot.
- Ein WLAN-Data Trace kann nun auf einzelne Klassen von WLAN-Management-Frames eingeschränkt werden.
- Für einen LANCOM können nun mehrere IPv6 Loopback Adressen konfiguriert werden.

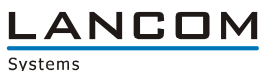

- **Konfigurierbares RIP Output Delay**
- RIP-Responses als Antwort auf einen RIP-Request werden nun an den Quellport des RIP-Requests geschickt (RFC 2453)
- Es ist jetzt möglich, die SIM-PIN zu ändern
- Im Content Filter wird der FQDN der per HTTPS angesteuerten Seite aus dem Serverzertifikat entnommen
- **Unterstützung von VDSL Vectoring**
- Der LANCOM RADIUS-Server kann über IPv6 angesprochen werden.
- Unterstützung von DS-Lite (IPv4 in IPv6-Tunnel)
- **ID IPv6 Unterstützung für RAS-Dienste**
- **Konfigurationsmöglichkeit von (asymmetrischem) Flow Control**
- Der Menübaum kann über die Kommandozeile sortiert ausgegeben werden.
- Die Flash-Speicherbelegung kann ausgegeben werden.
- Der GPS-Dienst auf LANCOMs mit internem Mobilfunk-Modul (LANCOM 178x-XX) kann auch ohne SIM genutzt werden.
- Der VPN-RAS Assistent ist nun auch im WEBconfig verfügbar.
- Der SNMP Port kann konfiguriert werden.
- Wird ein LANCOM in mehreren ARF-Netzen eingesetzt, in denen aber nur zum Teil VRRP genutzt wird, werden VRRP-Pakete auch nur in diesen ARFs beachtet.
- Der Bootlog kann auf der Kommandozeile nur noch mit root Rechten abgerufen werden.
- Unterstützung von DHCP Option 82 (Agent-Information Option)
- Das LANCOM interne SSL Zertifikat hat nun eine Schlüssellänge von 2048 Bit.
- Die SSL/TLS Algorithmen sind konfigurierbar.
- Die SIM PIN kann geändert werden.
- **Unterstützung von L2TP**
- 4G Geräte unterstützen GSM und UMTS Only Modus
- Die Unterstützung von IPX/SPX wurde entfernt.
- Der RADIUS-Client unterstützt Hostnamen.
- Unterstützung von Shell-Privilege-Leveln im RADIUS-Server.
- Der LANCOM Gerätelogin kann über RADIUS-Server und Shell-Privilege Level abgesichert werden.
- Im VPN können jetzt die PFS und DH Gruppen 15 und 16 verwendet werden.
- Die XML-Schnittstellte unterstützt die dynamische Änderung von User-Sessions.
- Unterstützung von Lightweight DHCPv6 Relay Agent
- Bei Public Spot Anmeldung über SMS wird die eingegebene Rufnummer auf ungültige Zeichen überprüft.
- Public Spot Benutzern kann in konfigurierbaren Zeitabständen Werbung angezeigt werden.<br>■ Der RADIUS unterstützt die RADIUS IPv6 Attribute nach RFC 6911
- Der RADIUS unterstützt die RADIUS IPv6 Attribute nach RFC 6911.<br>Eine SHA2-384 und SHA2-512 kann für den Aufbau von VBN Tunneln kou
- SHA2-384 und SHA2-512 kann für den Aufbau von VPN Tunneln konfiguriert werden.

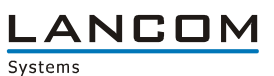

#### **Korrekturen/Anpassungen:**

## **WLAN:**

- Kein Neustart des Access Points bei der Druckersuche über die Android App "Page Scope Mobile"
- **Fehlerfreies Public Spot Login mit italienischer und spanischer Browsersprache**
- Keine Endlosschleife beim Beenden des Spectral Scan
- **Bugfix im RADIUS Protokollhandling**
- **Korrigierte Ausgabe im PMS-Trace**
- **E** Überarbeitete PMS Accounting Plus Option
- **E** Überarbeitetes Public Spot Login
- **Public Spot Login-Text für das LANCOM 1823 freigeschaltet**<br>Eine Korrekturen im XML-Interface für das Re-Login am Bublic Sp
- Korrekturen im XML-Interface für das Re-Login am Public Spot
- Ist das Land China eingestellt, wird der Country Code richtig in den WLAN Beacons übermittelt.
- Während eines Spectral Scans kann das Radio-Band inkl. Subband nicht umkonfiguriert werden.
- Pakete an unbekannte MAC-Adressen werden nicht mehr an die Client-Bridge zurückgespiegelt, von der sie hergekommen sind.
- Der WEBconfig WLAN-Assistent setzt die zu durchsuchenden Bänder für den Client-Betrieb richtig.
- Wird ein Spectral Scan für beide Frequenzbereiche gestartet, erscheint anschliessend keine Fehlermeldung mehr.
- SSIDs, die Leerzeichen enthalten, können wieder über WEBconfig konfiguriert werden.<br>Im WI AN-Assistenten kann das Freguenzhand wieder erfolgreich geändert werden
- Im WLAN-Assistenten kann das Frequenzband wieder erfolgreich geändert werden.

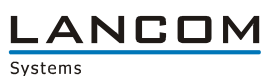

- Die Backupverbindung für das Event "Volumen-Budget überschritten" wird auch aufgebaut, wenn für diese kein Keepalive gesetzt ist
- **Ein manuell gesetzter, alternativer SMTP Port wird wieder berücksichtigt**
- Hardware-NAT wurde für PPPoE Gegenstellen deaktiviert
- **EXECUTE:** Verbesserungen im IKE Speichermanagement
- **Uberarbeitete Kanalauswahl im Loadbalancer**<br>
CLL: Überarbeitete Statusanzeige im VRN-Mer
- **CLI: Überarbeitete Statusanzeige im VPN-Menü**<br>
Film Füberarbeitete SIM-Karten Erkennung
- Überarbeitete SIM-Karten Erkennung
- **Korrigiertes MTU-Handling im IPv6**
- Padding-Bytes werden im MLPP wieder berücksichtigt
- Behandlung des Link End Record in der FIAS Schnittstelle angepasst
- **Anpassungen in der DH-Vorberechnung**
- **LANCAPI: Bessere Unterstützung von DDI**
- **LANCAPI: Überarbeitung im Handling der LANCAPI-MSN**
- LANCAPI: Die LANCAPI lehnt einen ankommenden Ruf ab, wenn sie weiß, daß niemand diesen entgegennehmen wird
- Stabilitätsverbesserung bei fehlerhaften SNMP-Set Kommandos
- **Hexadezimal-Werte werden in der MIB richtig hinterlegt.**
- Die Benutzung des Grundeinstellungsassistenten führt nicht mehr zum Geräteneustart.
- Ein Konfigurationsupload über die Kommandozeile führt nicht mehr zu einem Geräteneustart.
- Die Interfacegeschwindigkeit wird über SNMP richtig ausgegeben.
- Script-Korrekturen bei Geräten mit Werkseinstellung
- Verbesserte SNMP-Trap Beschreibungen innerhalb der MIB
- Der WEBconfig Grundeinstellungsassistent setzt die Netzwerkmaske richtig.
- Die durch den VPN-RAS Assistenten der WEBconfig angelegte Firewall-Regel wird auch zur Erzeugung von VPN-Regeln genutzt.
- Über WEBconfig können in der BOOTP-Tabelle keine Hostnamen mit Leerzeichen eingetragen werden.
- WEBconfig ist wieder über eine IPv6-Adresse erreichbar.
- Werden Benutzer über RADIUS-Server in Verbindung mit einer XML-Schnittstelle authentifiziert, werden die Accounting-Informationen richtig übertragen.
- Die Tabelle "VLAN Gruppenschlüssel-Zuordnung" kann über WEBconfig konfiguriert werden.
- Der WEBconfig Grundeinstellungsassistent belegt Felder nicht mehr mit ...: " vor.
- Die Syslog-Server Einstellungen können über SNMP fehlerfrei konfiguriert werden.
- Die serielle Autokonfiguration kann über WEBconfig konfiguriert werden.
- Über WEBconfig kann die Intranet-IP Adresse wieder konfiguriert werden.<br>■ Der Dynamic DNS Assistent aus der WEBconfig schreibt die Konfiguration
- Der Dynamic DNS Assistent aus der WEBconfig schreibt die Konfiguration korrekt zurück.

.ANCOM **Systems** 

## **4. Bemerkungen**

Wenn Sie Ihr Gerät auf eine neue Version aufrüsten wollen, installieren Sie bitte zuerst die aktuelle LCMS-Version. **Vor dem Firmware-Upload sollten Sie die Konfigurationsdatei des Routers sichern.** 

Anschließend können Sie im Programm LANconfig über den Button "Firmware-Upload" die aktuelle LCOS Version in das Gerät laden.

Grundsätzlich empfehlen wir Ihnen ein Firmwareupdate nur dann durchzuführen, wenn Sie eines der neuen Features benötigen.

Bitte beachten Sie, dass es für Ihr Gerät verschiedene Upload-Dateien geben kann. Weitere Informationen hierzu finden Sie in der LIESMICH.PDF Datei im Download-Bereich Ihres Gerätes auf unserer Homepage.